## SAP ABAP table FTPS FLIGHT LIST { List of Available Flights (Portal RFC Interface) }

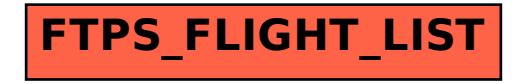